# **Technisches Infoblatt**

## Abluftgerät AB 30/60

### **Beschreibung und Funktionen**

Bei dem AB 30/60 handelt es sich um einen Axialventilator für den Einbau in die Außenwand, welcher zur Unterstützung mit dem e<sup>2</sup> genutzt werden kann. Er dient der Entlüftung von Funktionsräumen wie Küchen und Bädern.

Wie der RA 15-60 handelt es sich um ein Abluftgerät mit einem ec-Motor, der auch mit den LUNOtherm Fassadenelement kombiniert werden kann. Durch die gleiche Bauform sind die Lüfter e<sup>2</sup>, RA 15-60 und AB 30/60 prädestiniert für die Hybridlüftung, in der sich die Lüftung mit Wärmerückgewinnung mit der Ablufttechnik kosteneffizient und energieeffizient vereint.

Rechneroptimierte Ventilatorblätter in Kombination mit einem Strömungskanal sowie jeder Menge Schalldämmmaterial verleihen dem AB 30/60 ungeahnt niedrige Geräusche sowie optimalen Schallschutz von außen.

Um eine nutzerunabhängige Lüftung nach DIN1946-6 sicherzustellen, empfehlen wir eine Intervallschaltung mittels dem Zeitnachlaufrelais 5/ZII zu aktivieren. So arbeitet der AB 30/60 selbstständig (alle 4 Stunden für 30 Minuten) und sorgt so für eine konstante thermische Behaglichkeit.

Bestellnummer 039 995

#### Einbau

Der Einschub wird in den Rundkanal 9/R 160 (ø 162 mm) und mit einem leichten Gefälle nach außen in die Außenwand eingesetzt.

Die elektrische Verbindung erfolgt direkt mit einer 230 V Zuleitung (3 x 1,5 mm<sup>2</sup>). Bedient werden kann der Ablüfter einstufig oder zweistufig mit entsprechendem Schalter. Optional kann der Lüfter mit dem Zeitnachlaufrelais 5/ZII (in UP- Dose) kombiniert oder mittels Zusatzmodul 5/ACM an die Komfortsteuerung TAC angeschlossen werden.

Beachten Sie bitte die Einbauanleitung und lassen Sie den Lüfter fachgerecht elektrisch anschließen.

#### **Technische Daten**

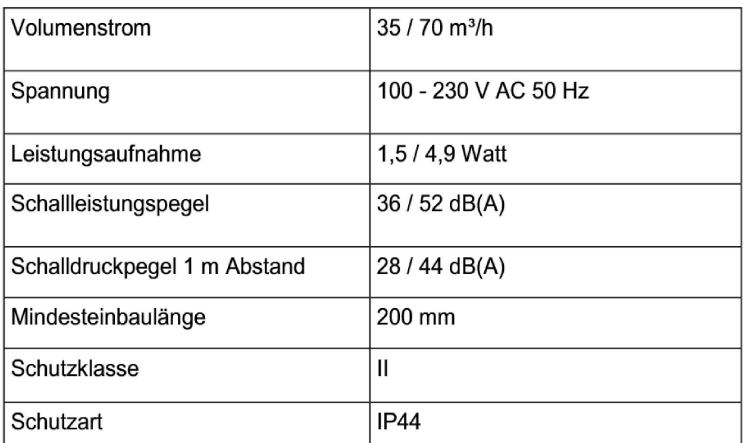

#### **Hinweis**

Produkte und deren Abbildungen können leicht variieren. Aufgrund ständiger Weiterentwicklungen und/oder mehrerer Lieferanten für z.B. Rohmaterialien können u.a. Farben leicht variieren (nicht bei Sichtteilen) oder auf Prospekten unterschiedlich dargestellt werden.

E258 12.19

## LUNOS Lüftungstechnik GmbH für Raumluftsysteme · info@lunos.de · www.lunos.de

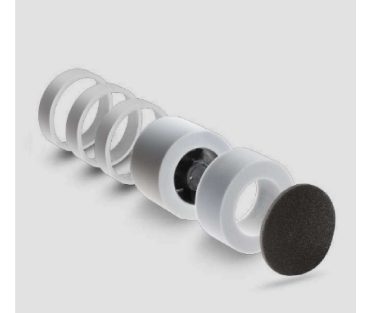